## **VUCEM**

**Hoja Informativa No. #1** Ciudad de México, 8 de enero de 2020

## **Insumos para Recintos Fiscalizados**

Con relación a la implementación del Sistema de recintos fiscalizados automatizado en VUCEM por medio de transporte aéreo, se hace de su conocimiento que ya se encuentra disponible el material de apoyo de Recintos Fiscalizados en el portal de VUCEM [www.ventanillaunica.gob.mx.](http://www.ventanillaunica.gob.mx/)

Se deberá ingresar en el **Menú de Ayuda / Manuales y guías de usuario / apartado de Recintos Fiscalizados**, donde se detalla la información de los servicios a implementar la cual se menciona a continuación:

**Servicio 1 Consulta de Manifiestos.**  XSD y WSDL Manifiestos Ejemplo del servicio Especificación del Servicio Web URL Manifiestos [https://201.151.252.116:8101/recintos/ConsultaManifiestos?](https://www.google.com/url?q=https://201.151.252.116:8101/recintos/ConsultaManifiestos&sa=D&source=hangouts&ust=1574971319663000&usg=AFQjCNFNm9PSOOZXkX-nQBqkThAa1WcGPQ)WSDL

**Servicio 2 Consulta Detalle de Guia.** XSD y WSDL Guia Ejemplo del servicio Especificación del Servicio Web URL Guía <https://201.151.252.116:8101/recintos/ConsultaDetalleGuia?WSDL>

## **Guía de Apoyo para Implementación SIRA V3.2**

Adicionalmente, se hace de su conocimiento la URL del ambiente de pruebas para recepción de los movimientos los cuales se detallan en la guía de apoyo antes mencionada:

## **URL de Acceso al XSD y WSDL SIRA**

<https://wwwqa.ventanillaunica.gob.mx/ventanilla-recintos-HA/OperacionEntradaService?WSDL>

**URL del Namespace** <http://service.common.www.ventanillaunica.gob.mx/>

Por último, se les informa que la segunda etapa de pruebas iniciará a partir del 7 de enero del presente, por lo que cualquier duda o aclaración al respecto, estamos a sus órdenes en los siguientes correos: ventanillaunica@sat.gob.mx [y contactovucem@sat.gob.mx](mailto:contactovucem@sat.gob.mx)

Sin más por el momento, reciban un cordial saludo.

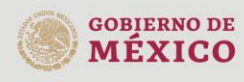

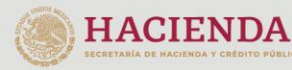

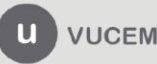

Av. Hidalgo No. 77 Col. Guerrero, Del. Cuauhtémoc, C.P. 06300, Ciudad de México.<br>Call Center: 01 800 2863133 desde México & + 1 844 549 7885 desde USA y Canadá Comentarios y Sugerencias a los correos: ventanillaunica@sat.gob.mx, contactovucem@sat.gob.mx